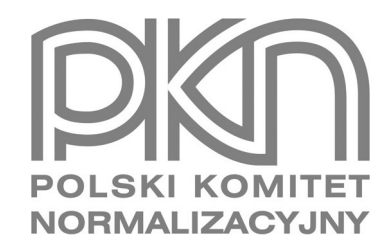

# **POPRAWKA do POLSKIEJ NORMY**

ICS 91.010.30; 91.080.10

# **PN-EN 1993-1-3:2008/AC**

**grudzień 2009**

**Wprowadza** EN 1993-1-3:2006/AC:2009, IDT

# **Dotyczy**

PN-EN 1993-1-3:2008 Eurokod 3 Projektowanie konstrukcji stalowych Część 1-3: Reguły ogólne Reguły uzupełniające dla konstrukcji z kształtowników i blach profilowanych na zimno

**© Copyright by PKN, Warszawa 2009 nr ref. PN-EN 1993-1-3:2008/AC:2009**

Hologram **PKN** 

**Wszelkie prawa autorskie zastrzeżone. Żadna część niniejszej publikacji nie może być zwielokrotniana jakąkolwiek techniką bez pisemnej zgody Prezesa Polskiego Komitetu Normalizacyjnego**

### **Przedmowa krajowa**

Niniejsza poprawka została opracowana przez KT nr 128 ds. Projektowania i Wykonawstwa Konstrukcji Metalowych i zatwierdzona przez Prezesa PKN dnia 2 grudnia 2009 r.

Stanowi wprowadzenie poprawki EN 1993-1-3:2006/AC:2009 (z listopada 2009 r.) w zakresie korekty błędów, które zostały przeniesione do PN-EN z angielskiej wersji wprowadzonej EN.

W niniejszej poprawce, w stosunku do poprawki PN-EN 1993-1-3:2008/AC:2009 opublikowanej w czerwcu 2009 r., *(wprowadzającej EN 1993-1-3:2006/AC:2009 z maja 2009 r.)*, usunięto zmianę dotyczącą Podrozdziału 6.2.3(7), wzór (6.35).

Poprawki w zakresie Podrozdziałów: 3.2.1, 3.2.4, 6.1.9, 6.2.5 oraz 10.1.1 zostały wprowadzone na etapie opracowywania PN-EN 1993-1-3 i nie są ujęte w niniejszej poprawce.

Poprawki w zakresie Podrozdziałów: 6.1.2, 8.3 oraz 10.1.4.2 ujęto częściowo.

W sprawach merytorycznych dotyczących treści normy można zwracać się do właściwego Komitetu Technicznego PKN, kontakt: [www.pkn.p](http://www.pkn.pl)l

## **Treść poprawki**

#### **1 Zmiana w Podrozdziale 1.1**

*Akapit* "(1)"*, usunąć określenia* "cienkich, cienkościennych"*.*

#### **2 Zmiana w Rozdziale 4**

*Akapit* "(1)"*,* "**UWAGA**", *zmienić* "EN 1090/9.3.1" *na* "EN 1090-2/9.3.1"*.*

#### **3 Zmiana w Podrozdziale 5.5.2**

*Akapit* "(3)"*, zmienić w dwóch miejscach* "z Tablic 4.1 i 4.2" *na* "z EN 1993-1-5/Tablice 4.1 i 4.2"*.*

#### **4 Zmiana w Podrozdziale 5.5.3.2**

*Akapit* "(10)"*, zmienić* "5.5.2(5)" *na* "5.5.2(1)"*.*

#### **5 Zmiana w Podrozdziale 5.5.3.3**

*Akapit* "(9)"*, zmienić* "5.5.2(5)" *na* "5.5.2(1)"*.*

#### **6 Zmiana w Podrozdziale 5.5.3.4.4**

*Akapit* "(1)"*, zastąpić* "wyboczenie dystorsyjne (wyboczenie giętne usztywnień pasa i środnika) *przez* "interakcję wyboczenia giętnego usztywnień pasa i środnika"*.*

### **7 Zmiana w Podrozdziale 6.1.2**

*Akapit* "(1)"*, zmienić* "wg 3.2.3" *na* "wg 3.2.2"*.*

#### **8 Zmiana w Podrozdziale 6.1.3**

*Akapit* "(1)"*, usunąć:*

"  $\bar{\lambda}_{\text{e max}}$  – względna smukłość ścianki, która odpowiada największemu stosunkowi  $\bar{\lambda}_{\text{e}}/\bar{\lambda}_{\text{e}0}$ "

#### **9 Zmiana w Podrozdziale 6.1.4.1**

*Akapit* "(1)"*, usunąć:*

Dla ścianek z usztywnieniami  $\bar{\lambda}_e = \bar{\lambda}_d$  i  $\bar{\lambda}_{e0} = 0.65$ , patrz 5.5.3."

#### **10 Zmiana w Podrozdziale 6.1.7.2**

*Akapit* "(4)"*, pod wzorem* "(6.16d)"*, wzory dotyczące* "*k*7"*,* "*k*8" *i* "*k*10"*, zmienić następująco:*

- 
$$
_{n}k_{7}
$$
 = 1 + s<sub>s</sub> / t / 750° na  $_{n}k_{7}$  = 1 + h<sub>w</sub> / (t × 750)°;

- $k_8 = (1, 10 s_s / t / 665) / k^2$  na  $k_8 = (1, 10 h_w / (t \times 665)) / k^2$ ;
- $i_{y}$ ,  $k_{10} = (0.98 s_{s} / t / 865) / k^{y}$  na  $_{y}$ ,  $k_{10} = (0.98 h_{w} / (t \times 865)) / k^{y}$ .

#### **11 Zmiana w Podrozdziale 6.2.3**

*Akapit* "(6)"*, zmienić:*

"(6) W przypadku elementów o przekroju bisymetrycznym (*y*o = *z*o = 0), siła krytyczna przy sprężystym wyboczeniu giętno-skrętnym N<sub>cr,TF</sub> wynosi:

$$
N_{\text{cr,TF}} = N_{\text{cr,T}} \tag{6.34}
$$

i staje się miarodajna, gdy  $N_{cr,T}$  <  $N_{cr,y}$  oraz  $N_{cr,T}$  <  $N_{cr,z}$ .

*na:*

"(6) W przypadku elementów o przekroju bisymetrycznym ( $y_0 = z_0 = 0$ ), siła krytyczna przy wyboczeniu sprężystym N<sub>cr</sub> jest określona następująco:

 $N_{\rm cr}$  =  $N_{\rm cr,i}$  …(6.34)

gdzie *N*cr,i – najmniejsza spośród trzech wartości: *N*cr,y, *N*cr,z, *N*cr,T."

*Akapit* "(7)"*, na końcu akapitu dodać poniższy tekst:*

"Wzór (6.35) odpowiada przypadkowi równych długości wyboczeniowych  $l_v = l_T$ ."

#### **12 Zmiana w Podrozdziale 8.2**

*Akapit* "(2)"*, zmienić* "6.2.2.1(2)" *na* "6.2.2(1)"*.*

#### **13 Zmiana w Podrozdziale 8.3**

*Akapit* "(13)"*,* "Tablica 8.4"*, w ósmym wierszu od góry, zmienić* "3 mm *> t* ≥ 0,75 mm" *na* "0,75 mm ≤ *t* < 3 mm"*.*

#### **14 Zmiana w Podrozdziale 8.5.3**

*Akapit* "(5)", wyliczenie "(i)", zmienić w dwóch miejscach " $F_{w, Sd}$ " na " $F_{w, Rd}$ ".

#### **15 Zmiana w Podrozdziale 10.1.4.2**

*Akapit* "(7)"*, zmienić* "Do formuły (10.10a)" *na* "Do formuły (10.9)"*.*

#### **16 Zmiana w Podrozdziale 10.1.6**

*Akapit* "(2)"*,* "Tablica 10.5"*, czwarty wiersz* "Płatew typu C-, obciążenie grawitacyjne"*, druga kolumna* "Reakcja w płaszczyźnie pasa dolnego  $R_1$ ", zmienić "–  $(1 - \varsigma) k_h q_{Ed} L/2$ " na " $(1 - \varsigma) k_h q_{Ed} L/2$ ".

*Akapit* "(2)"*,* "Tablica 10.5"*, czwarty wiersz* "Płatew typu C-, obciążenie grawitacyjne"*, trzecia kolumna* "Reakcja w płaszczyźnie pasa górnego  $R_2$ ", zmienić " $(1 - \varsigma) k_h q_{Ed} L/2$ " na " $- (1 - \varsigma) k_h q_{Ed} L/2$ ".

*Akapit* "(2)"*,* "Tablica 10.5"*, piąty wiersz* "Płatew typu C-, obciążenie unoszące"*, druga kolumna* "Reakcja w płaszczyźnie pasa dolnego  $R_1$ ", zmienić " $(1 - \varsigma) k_h q_{Ed} L/2$ " na " $- (1 - \varsigma) k_h q_{Ed} L/2$ ".

*Akapit* "(2)"*,* "Tablica 10.5"*, piąty wiersz* "Płatew typu C-, obciążenie unoszące"*, trzecia kolumna* "Reakcja w płaszczyźnie pasa górnego  $R_2$ ", zmienić "–  $(1 - \varsigma) k_h q_{Ed} L/2$ " na " $(1 - \varsigma) k_h q_{Ed} L/2$ ".

*Akapit* "(3)"*, zmienić istniejący akapit na poniższy:*

"(3) Współczynnik *ς* oblicza się według wzoru *ς* = 1 –  $\sqrt[3]{\kappa_R^2}$  gdzie  $\kappa_R$  – współczynnik korekcyjny według Tablicy 10.1, a parametr ξ – według wzoru ξ = 1,5*ς*."

#### **17 Zmiana w Podrozdziale 10.2.1**

*Akapit* "(1)"*, zastąpić w drugim zdaniu* "profilowaną blachą stalową" *przez* "profilowaną blachą stalową, płatwią stalową lub podobnym elementem"*.*

#### **18 Zmiana w Podrozdziale 10.4**

*Akapit* "(2)", zmienić w pierwszym zdaniu "wg 5.1" na "wg 5".

$$
\text{Akapit } \text{L}(2) \text{''}, \text{ wzór } \text{L}(10.25) \text{''}, \text{ zmienić } \text{L}_{a,\text{eff}} = 1,18 \text{ } t \left(1 - \frac{d}{0.9a}\right) \text{''} \text{ na: } \text{L}_{a,\text{eff}} = 1,18 \text{ } t \left(1 - 0.9 \frac{d}{a}\right) \text{''}.
$$

*Akapit*  $(4)$ ", *zmienić w pierwszym zdaniu* "wg 6.1.9" *na* "wg 6.1.7".

#### **19 Zmiana w Podrozdziale A.4.1**

*Akapit* "(2)", wiersz 6, zastąpić "rzadkiej" przez "charakterystycznej"

#### **20 Zmiany w Podrozdziale A.6.2**

*Akapit* "(5)"*, zmienić* "w której współczynnik dopasowania nośności" *na* "w której współczynnik dopasowania"*.*

 $\overline{4}$ 

*Akapit* "(7)"*, dodać po uwadze jako podstawowy tekst akapitu:*

"Przy dopasowywaniu momentu bezwładności, gdy obserwuje się liniowe zachowanie się próbki pod obciążeniem odpowiadającym stanowi granicznemu użytkowalności, zalecane wartości wykładników w formule (A.9) wynoszą:  $\alpha = 0.0$  i  $\beta = 1.0$ ."

#### **21 Zmiana w Załączniku E**

*Akapit* "(1)"*, zastąpić* "płatwie są stężone… i spełnione są warunki podane w Tablicy E.1" *przez "*płatwie są stężone… i spełnione są warunki podane w Tablicy 10.3"*.*

*Akapit* "(3)", "**UWAGA**", zmienić powołanie z "1.6.4" na "1.5.4".